## Zone d'impression

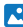

Insérez votre graphisme dans le masque

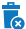

Éliminez ou masquez toutes les lignes de construction

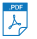

Exportez votre pdf sans débords, sans traits de coupe

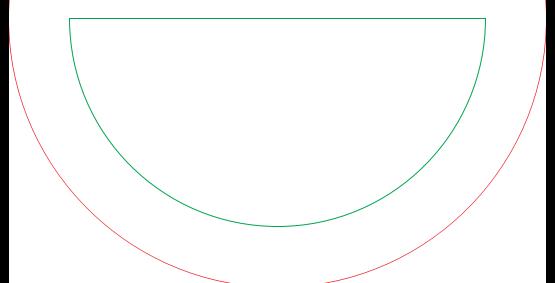